## A Walk Through Logs Hell

O

Xavier Mertens - TF-CSIRT - Malaga 2020

<profile>

 <name>**Xavier Mertens**</name> <nick>**xme**</nick>

 <jobs> <day>**"Cyber" Security Freelance**</day> <night>**SANS ISC Handler, Blogger, Hacker**</night> </jobs> <![CDATA[ **https://xavier.mertens.consulting**  O  **https://blog.rootshell.be https://isc.sans.edu https://www.brucon.org** ]]> Follow

</profile>

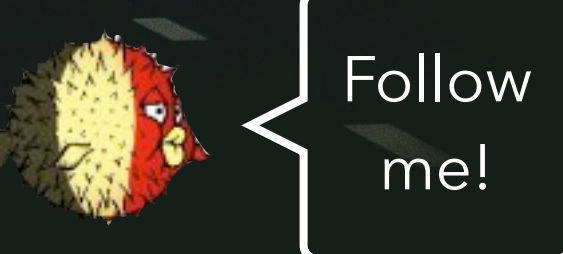

#### The Idea

"One thing is for sure—you will make mistakes. Learn to learn from them. Learn to forgive yourself. Learn to laugh when everything falls apart because, sometimes, it will."

― Vironika Tugaleva, The Art of Talking to Yourself

## L g Management 101

"Log management comprises an approach to dealing with large volumes of computer-generated log messages (also known as audit records, audit trails, event-logs, etc.)" (source: Wikipedia)

O

It covers: Log collection Centralized log aggregation Long-term log storage and retention Log rotation Log analysis (in real-time and in bulk after storage) Log search and reporting.

#### HOW is Your SIEM-Fu?

 $\Box$ 

#### Sounds Familiar?

"We can ingest 15K EPS!"

#### "Our SIEM indexes 30GB/day"

#### "Our SOC gets 250 alerts/day"

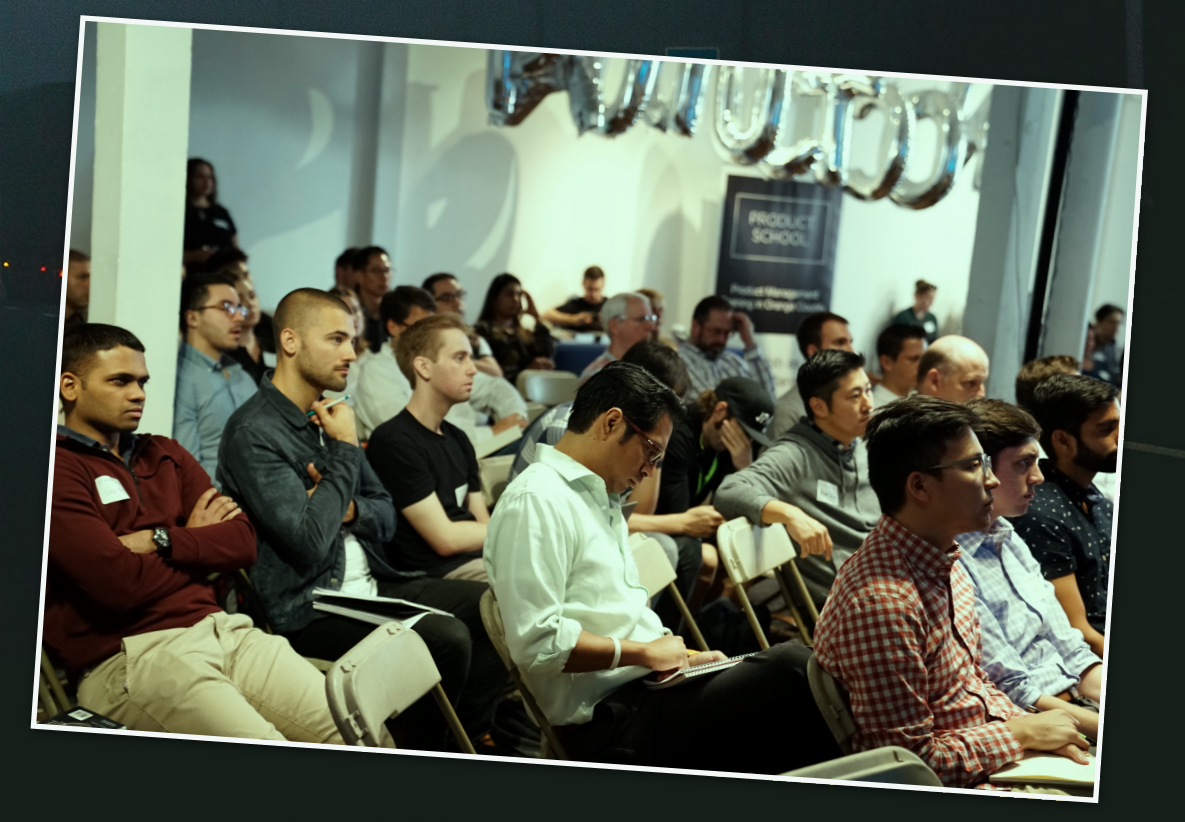

#### The St&ry &f the Manager...

Every morning, a Manager visited the SOC... M: "Mornin' No incident? Everything is fine?" H S: "Nothing, sir! All green!" M: "Do I have to be happy or scary?"

## The Logs Dilemma

#### Opportunistic

VS.

O

#### Use Cases

## The L<sup>g</sup>gs Dilemma

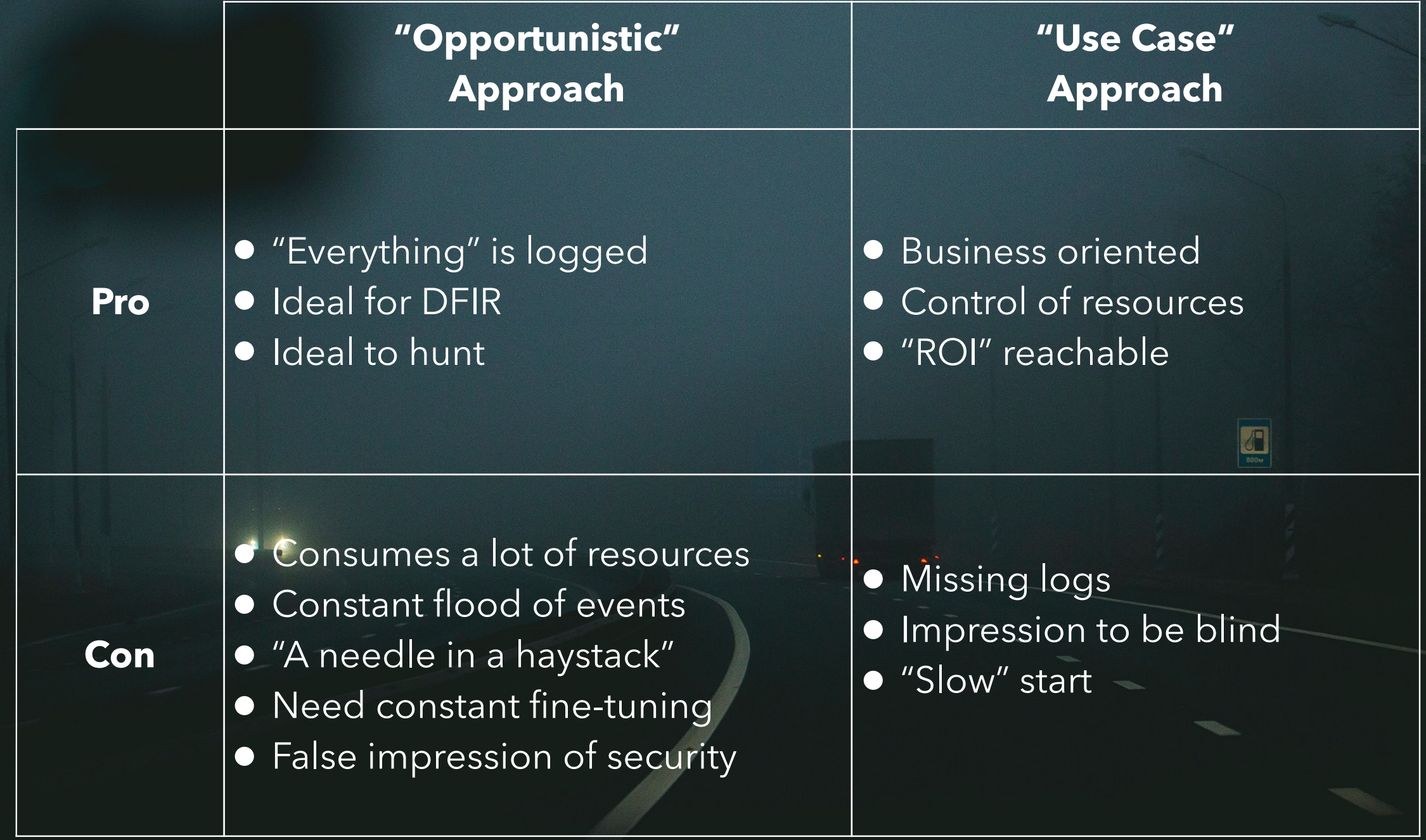

#### Best of Both Worlds

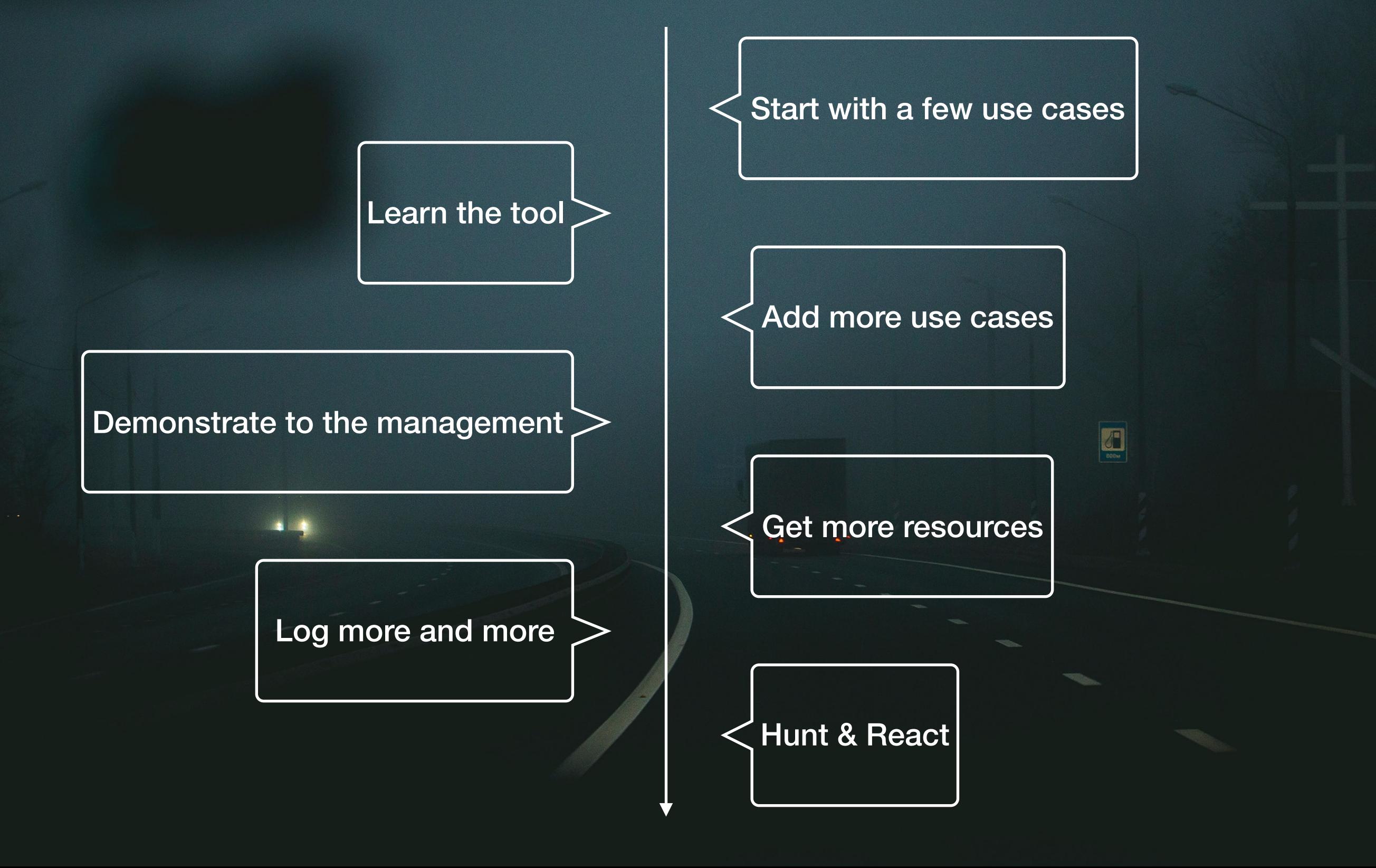

## It's not a tool, It's a process…

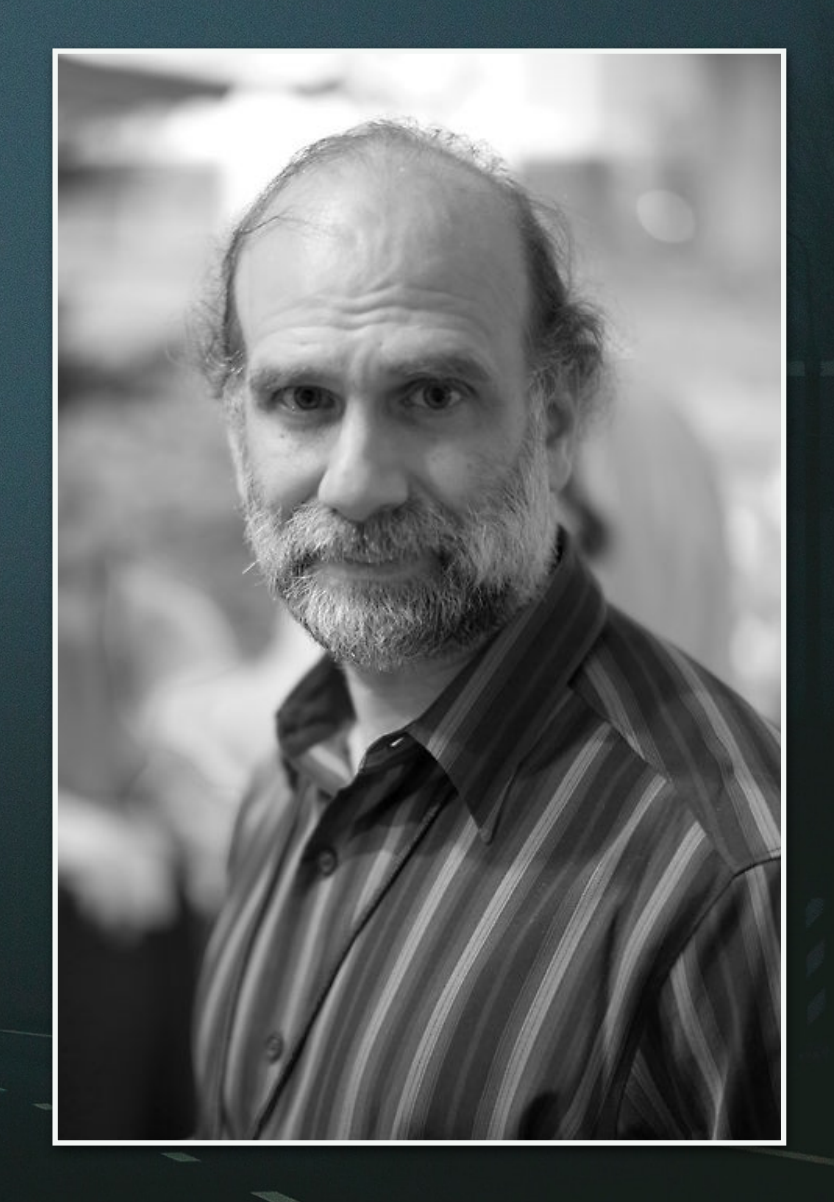

### Ready t® dive?

**CHALLEDGE** 

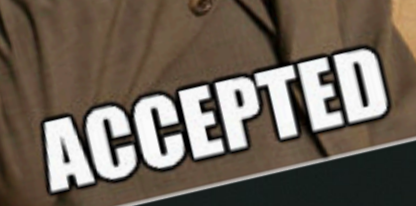

#### Bad St&ries

All described stories have been anonymised but have been faced in real environments…

H

No SIEM was harmed in the making of this slide deck! ;-)

## #1 Nothing in place

O

Yes, it still happen in 2019…

No logs?

**Microsoft solution for free, ELK, Splunk** 

### #2 Kn w y wur t w is

Be sure to know what is logged, when and how

Example: A firewall in a company logged only dropped connection

O

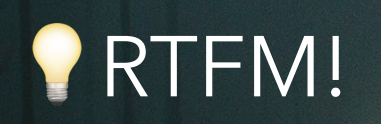

#### #3 D&n't trust Sysadmins

Do not let Sysadmins decide what they will log and send to your SIEM. Rogue Sysadmins could alter logs at source.

O

Get the management support with you.

### $\#4$  Today != Tomorrow

Logs value may change in time.

If you filter today, you may miss some logs tomorrow

Depending on the business, new compliance requirements

## #5 Log Yourself

Be sure to avoid events generated by your log management platform to be indexed!

You may explode your license or storage :)

**Use a management network for your platform flows.** 

## #6 SI Layer 4

O

Routing might have an impact (vpn), firewalls,

Docker network tool over Splunk VLAN

## #7 Wrong index

A classic one…

Events sent to the wrong index

The "default" index should not receive any event and, if it's the case, an alert could be generated.O

## #8 Default Config

Default configuration applied will never return relevant information.

Ex: \$VENDORS sell "PCI compliancy packages"

You need to apply some "tags" to your assets.

#### #9 Bad Dec@ders

"No, we don't use IPv6!"

IP addresses decoded with /\d{1,3}.\d{1,3}\.\d{1,3}\.\d{1,3}/

O

Then you start seeing this in logs:

2605:a601:ac73:9000:843a:14cf:73fa:a2d7 - - [11/Nov/ 2019:19:50:56 +0100] "GET /feed/ HTTP/1.1" 304 4953 "-" "Mozilla/5.0 (X11; Linux x86\_64; rv:68.0) Gecko/20100101 Thunderbird/68.1.1 Lightning/68.1.2"

### #10 Misc@nfigurati@n

A cluster of appliances had its configuration not synced

O

#### #11 Search logps

Create an alert when a term is seen

O

#### #11 Search 100ps

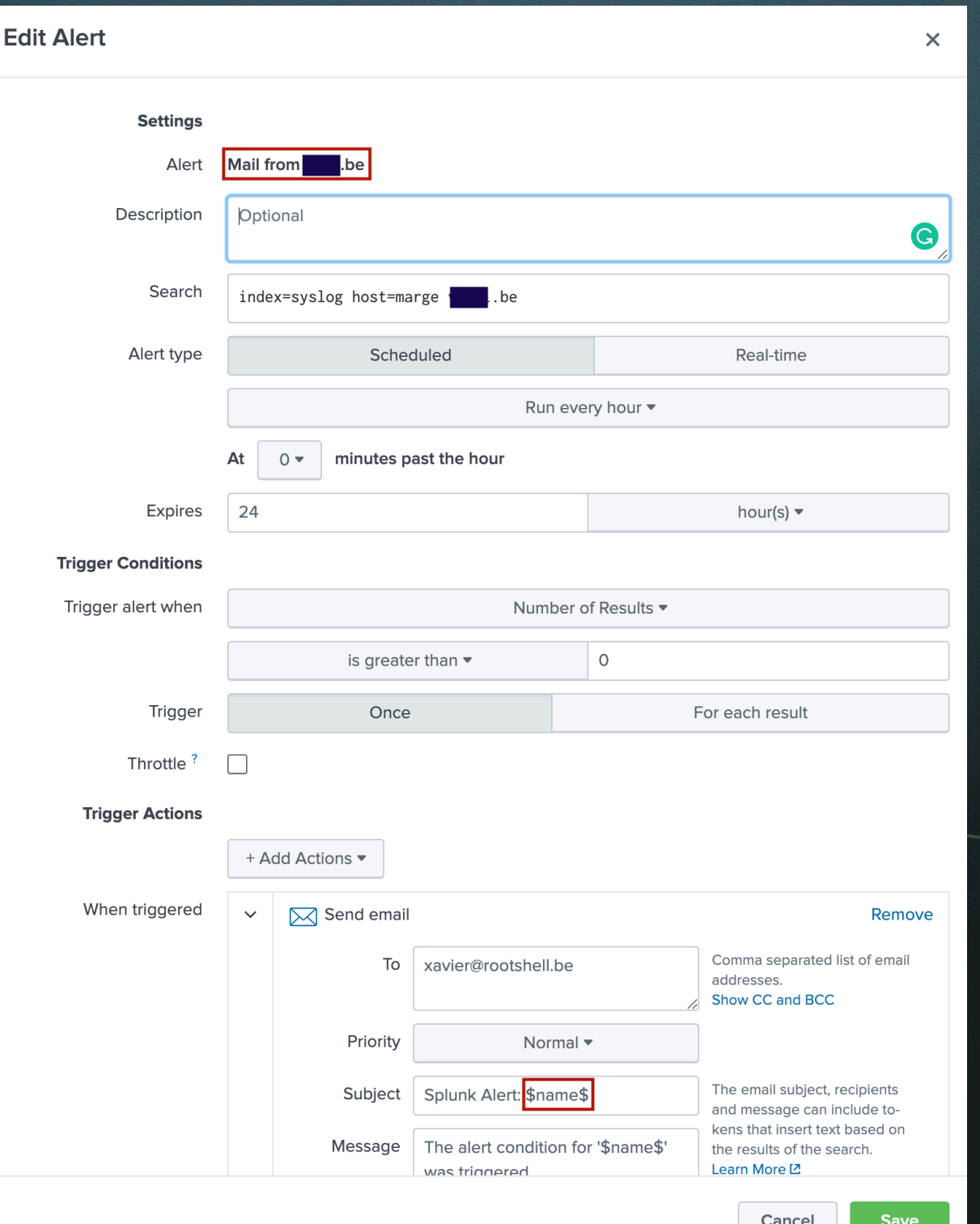

## #12 Gaps in Logs

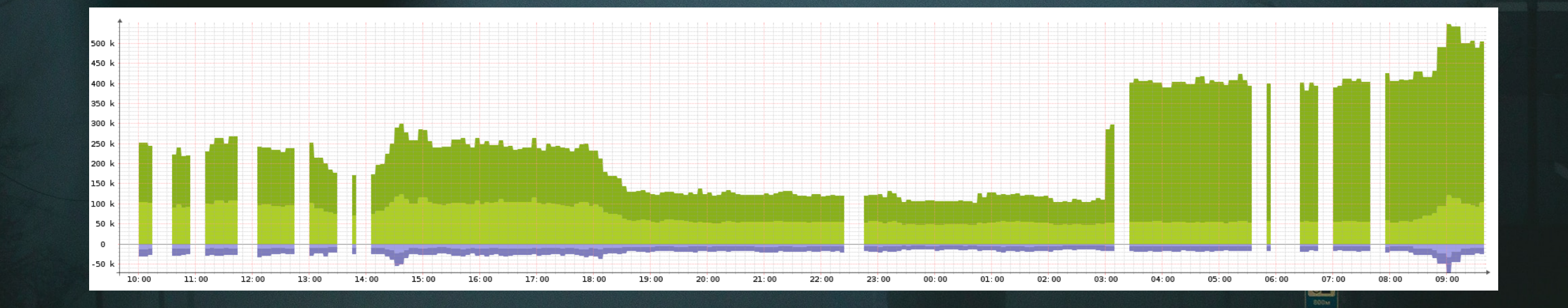

Create an alert when a gap is detected

## #13 Upgrades

H

After an upgrade (scheduled by the owner of the application), the API used to collect events changed.

#### #14 Reused Event ID's

O

\$VENDOR decides to re-assign old event ID's to new events!

#### #15 Lack of CIM(1)

src\_ip != source != scrip != ip

This is common issue when you deploy apps or collectors from 3rd parties

H

(1) Common Information Model

### #17 S&C Fatigue

Too much false positives generate a fatigue that reduce the SOC capabilities to react.

O

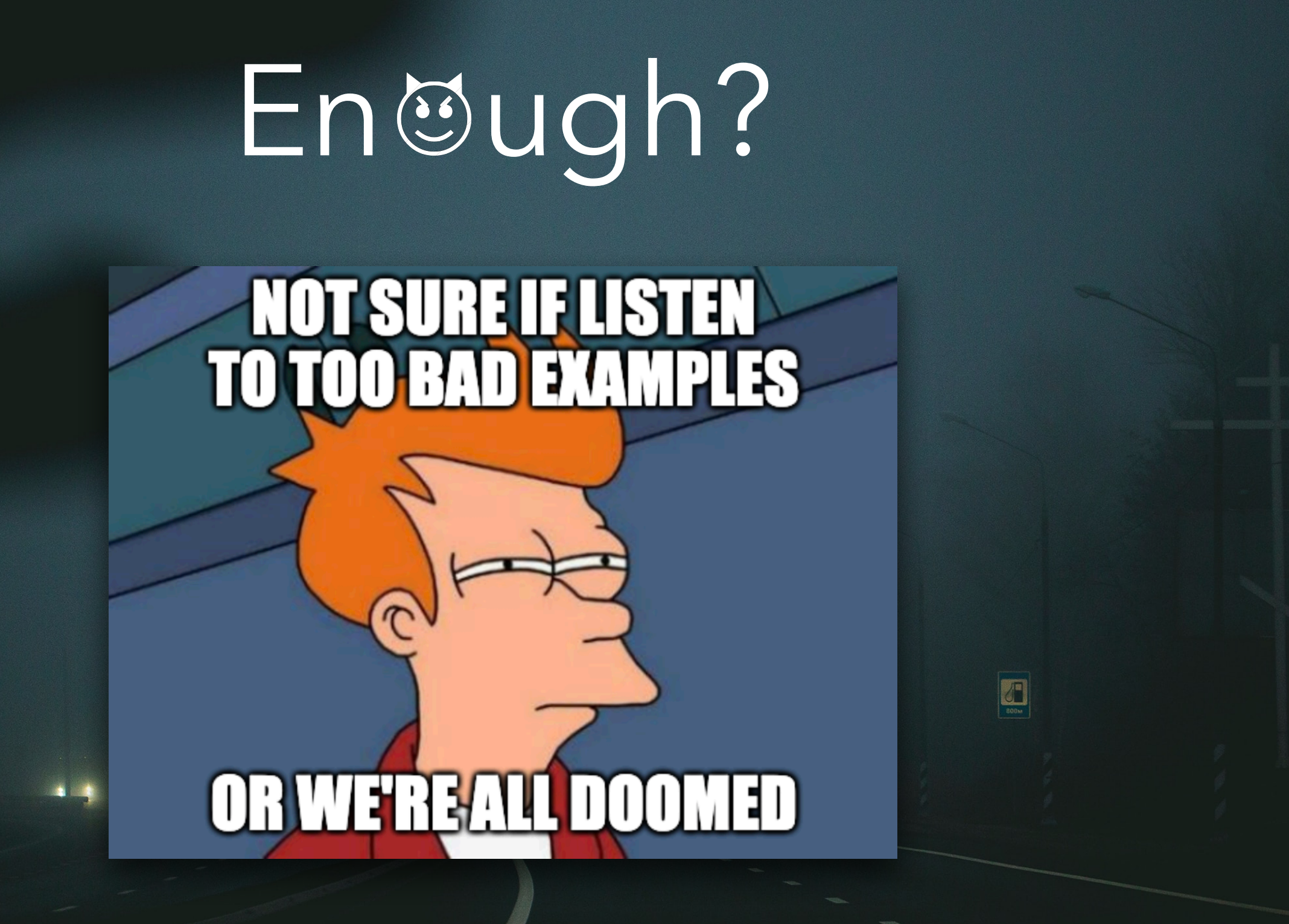

# Rule #1

Most of the time, issues will be discovered when you need to investigate…

Implement rules to perform self-monitoring Example: to detect gaps

## Rule #2

#### Implement test scenarios to validate your use cases!

O

# Rule #3

#### In your playbook, reserve some time to review and update rulesO

## Sigma to the Rescue

O

title: Cobalt Strike DNS Beaconing status: experimental description: Detects suspicious DNS queries known from Cobalt Strike beacons references:

 - https://www.icebrg.io/blog/footprints-of-fin7-tracking-actor-patterns author: Florian Roth date: 2018/05/10

logsource:

category: dns detection:

selection:

query:

- 'aaa.stage.\*'

 - 'post.1\*' condition: selection falsepositives:

 - Unknown level: high

#### Use-Cases Reverse Engineering

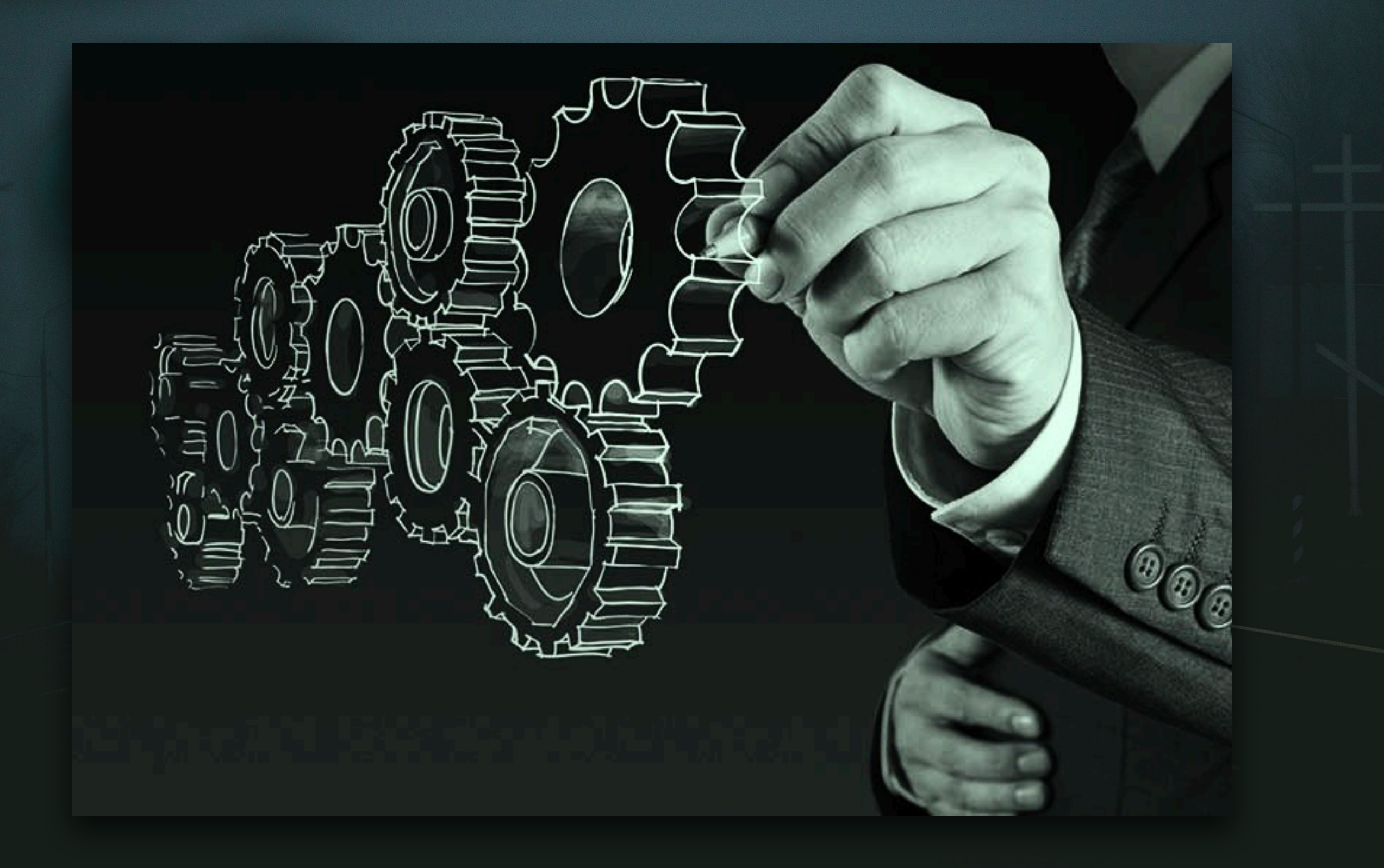

# Thank You! Question?

Ш,